**User's Manual<br>For<br>DM542T**<br>Digital Stepper Drive **For Ford Start Start Start Start Start Start Start Start Start Start Stepper Drive**<br>**Full Digital Stepper Drive** 

# **DM542T**

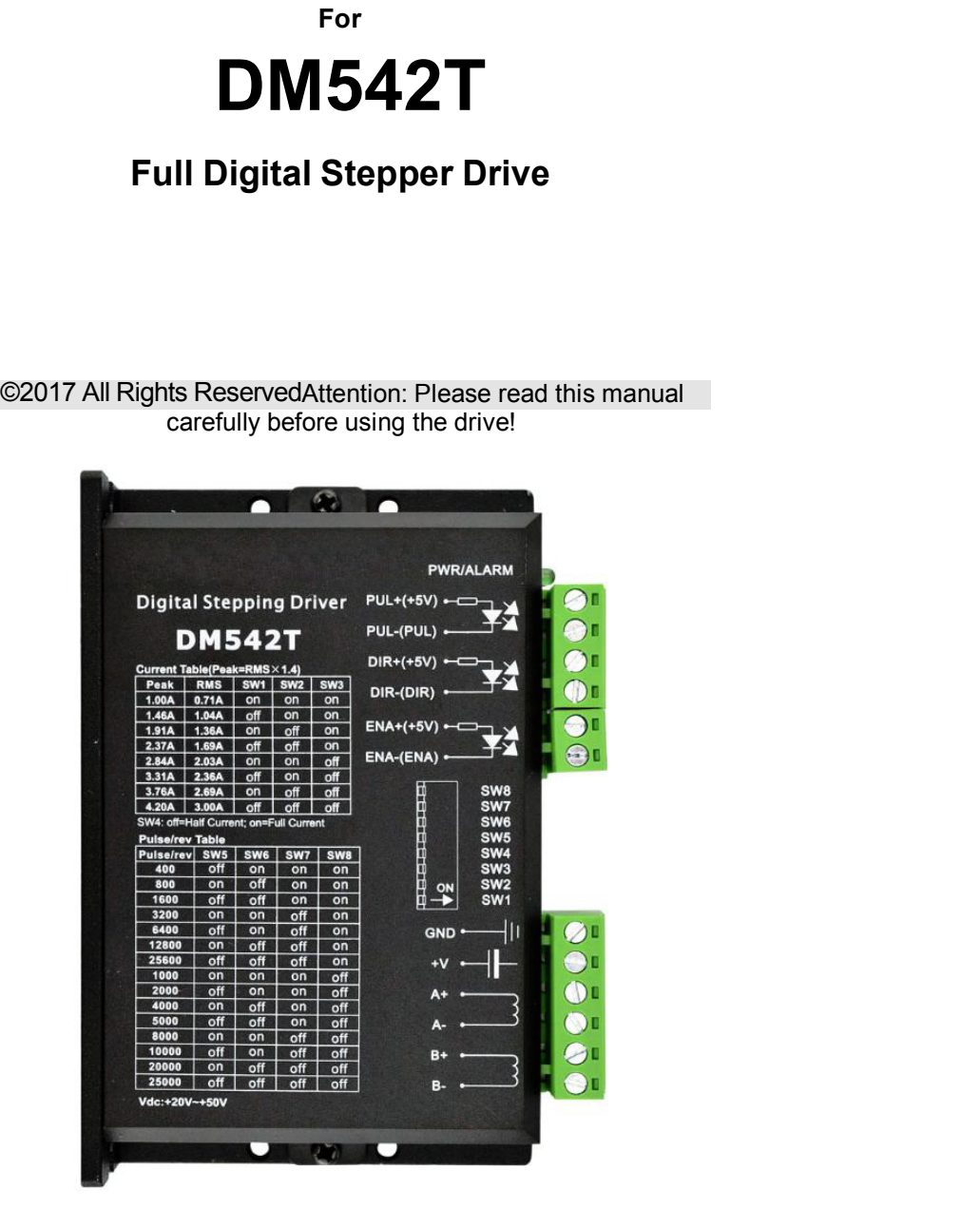

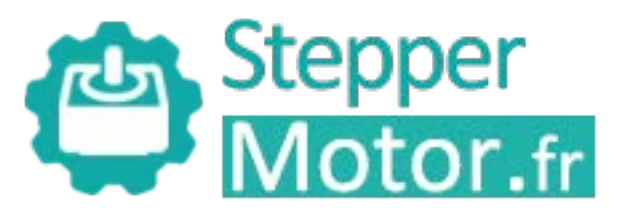

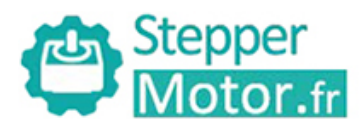

## **Table of Contents**

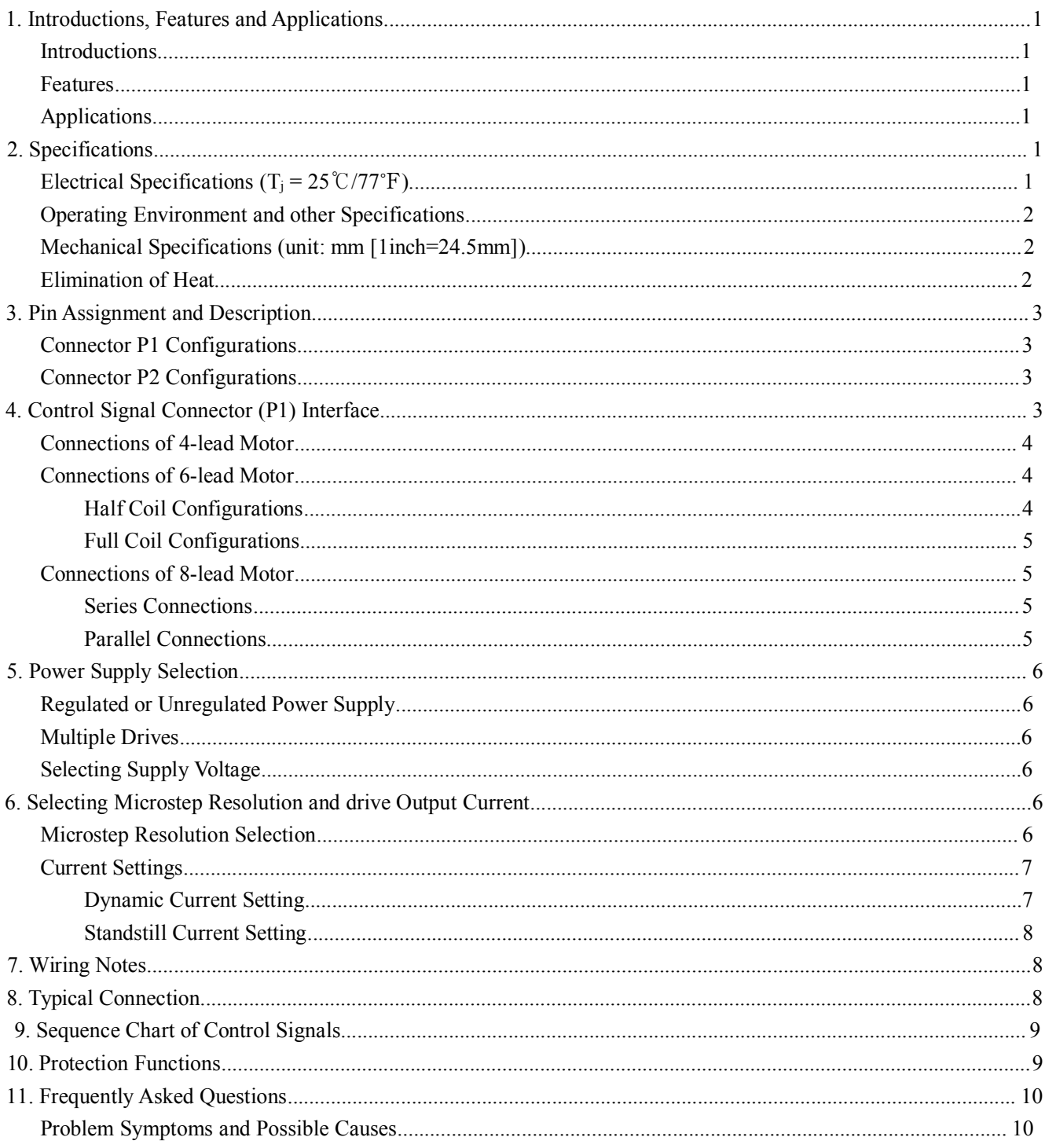

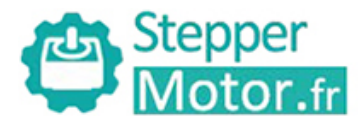

## **Introductions**

Stepper<br>
Motor.fr<br>
1.Introductions, Features and Applications<br>
Introductions<br>
The DM542T is a fully digital stepper drive developed with advanced DS The DM542T<br>
The DM542T is a fully digital stepper drive developed with advanced DSP control algorithm based on the latest<br>
The DM542T is a fully digital stepper drive developed with advanced DSP control algorithm based on motion control technology. It has achieved a unique developed with advanced DSP control algorithm based on the latest<br>The DM542T is a fully digital stepper drive developed with advanced DSP control algorithm based on the l **Example 12 Stepper**<br> **Render instants and Applications**<br> **Introductions, Features and Applications**<br> **Introductions**<br> **Introductions**<br> **Introductions**<br> **Introductions**<br> **Introductions**<br> **Introductions**<br> **Introductions**<br> **Example 12 Stepper**<br> **Example 1.** Introductions, Features and Applications<br>
Introductions.<br> **Introductions**<br> **Introductions**<br> **Introductions**<br> **Introductions**<br> **Introductions**<br> **Introductions**<br> **Introductions**<br> **Introduct** Full Digital Stepper Drive DM542T<br>
1. Introductions, Features and Applications<br>
The DM542T is a fully digital stepper drive developed with advanced DSP control algorithm based on the latest<br>
motion control technology. It h **1. Introductions, Features and Applications**<br>**Introductions**<br>**The DM542T is a fully digital stepper drive de**<br>motion control technology. It has achieved a unique<br>range instability. Its motor auto-identification and<br>modes Introductions<br>
The DM542T is a fully digital stepper drive developed with advanced DSP control algorithm bas<br>
motion control technology. It has achieved a unique level of system smoothness, providing optimal torque<br>
arrang The DM542T is a fully digital stepper drive developed with advanced DSP control algorithm based on the latest<br>motion control technology. It has achieved a unique level of system smoothness, providing optimal torque and nul motion control technology. It has a<br>chrowed a unique level of system smoothness, providing optimal torque and nuis microsteps<br>are instability. Its motor auto-cidentification and parameter auto-configuration feature offers e instability. Its motor atto-loantification and<br>es with different motors. Compared with tr<br>pr noise, lower heating, and smoother mov<br>irement applications.<br>tures<br>Anti-Resonance provides optimal torque and<br>Motor auto-identi 16 mouses with direct motors. Compared with radiuonal analog drives, DM3421 can drive a stepper motor at much<br>clower noise, lower heating, and smoother movement. Its unique features make DM542T an ideal choice for high<br>req

## **Features**

- 
- motors Fr noise, lower heating, and smoother movement. Its unificement applications.<br> **arres**<br>
Anti-Resonance provides optimal torque and nulls mid-range<br>
Motor auto-identification and parameter auto-configuration<br>
motors<br>
Multi-Features<br>
■ Anti-Resonance provides optimal torque and nulls mid-range instability<br>
■ Motor auto-identification and parameter auto-configuration when power on, off<br>
motors<br>
■ Multi-Stepping allows a low resolution step in ■ Anti-Resonance provides optimal torque and nulls mid-<br>
■ Motor auto-identification and parameter auto-configurat<br>
■ Multi-Stepping allows a low resolution step input to<br>
■ Multi-Stepping allows a low resolution step inp <ul>\n<li> Anti-Resonance provides optimal torque and nulls mid-range instability</li>\n<li> Motor auto-identification and parameter auto-configuration when power on, offer optimal responses with different motors</li>\n<li> Multi-Stepping allows a low resolution step input to produce a higher microstep output, thus offers smoother motor movement</li>\n<li>Is selectedble microstep resolutions including 400, 800, 1600, 3200, 6400, 12800, 25600, 1000, 2000, 4000, 5000, 8000, 10000, 20000, 25000</li>\n<li>Soft-start with no "jump" when powered on</li>\n<li>Input voltage 20-50VDC</li>\n<li>8 selectedble peak ■ Anu-resonance provides optimal torque and nutris mu-lange instability<br>
■ Motor auto-identification and parameter auto-configuration when power on, offer optimal responses with different<br>
motors<br>
■ Multi-Stepping allows
- 
- Motor auto-loantification and parameter auto-configuration w<br>
motors<br>
 Multi-Stepping allows a low resolution step input to produ<br>
motor movement<br>
 15 selectable microstep resolutions including 400, 800, 1600,<br>
8000, ■ Multi-Stepping allows a low resolution step input to produce a high<br>motor movement<br>
■ 15 selectable microstep resolutions including 400, 800, 1600, 3200, 64<br>
8000, 10000, 20000, 25000<br>
■ Soft-start with no "jump" when p ■ Multi-Stepping allows a low resolution step input to p<br>motor movement<br>
■ 15 selectable microstep resolutions including 400, 800, 1<br>
8000, 10000, 20000, 25000<br>
■ Soft-start with no "jump" when powered on<br>
■ Input voltage ■ 15 selectable microstep resolutions including 400, 800, 1600, 3200, 8000, 10000, 20000, 25000<br>
■ Soft-start with no "jump" when powered on<br>
■ Input voltage 20-50VDC<br>
■ Selectable peak current including 1.00A, 1.46A, 1.9
- 
- 
- 
- 
- 
- 
- 
- 

## **Applications**

Suitable for a wide range of stepper motors, size from NEMA17 to 24. It can be used in various kinds of machines,<br>Supervisting for a wide range of stepper motors, size from NEMA17 to 24. It can be used in various kinds of ■ mput votage 20-50 VDC<br>
■ Selectable peak current including 1.00A, 1.46A, 1.91A, 2.37A, 2.84A, 3.31A, 3.76A, 4.20A<br>
■ Pulse input frequency up to 200 KHz, TTL compatible and optically isolated input<br>
■ Automatic ide-curr Seieclable peak current including 1.00A, 1.40A, 1.91A, 2.37A, 2.84A, 3.31A, 3.76A, 4.20A<br>
Pulse input frequency up to 200 KHz, TTL compatible and optically isolated input<br>
Automatic idle-current reduction<br>
Suitable for 2-• Selectable peak current including 1.00A,<br>
• Pulse input frequency up to 200 KHz, TTL<br>
• Automatic idle-current reduction<br>
• Suitable for 2-phase and 4-phase motors<br>
• Over-voltage and over-current protections<br>
Applicati ■ Suitable for 2-phase and 4-phase motors<br>
■ Support PUL/DIR mode<br>
■ Over-voltage and over-current protections<br>
Applications<br>
Suitable for a wide range of stepper motors, size from NEMA17 to<br>
such as X-Y tables, engravin

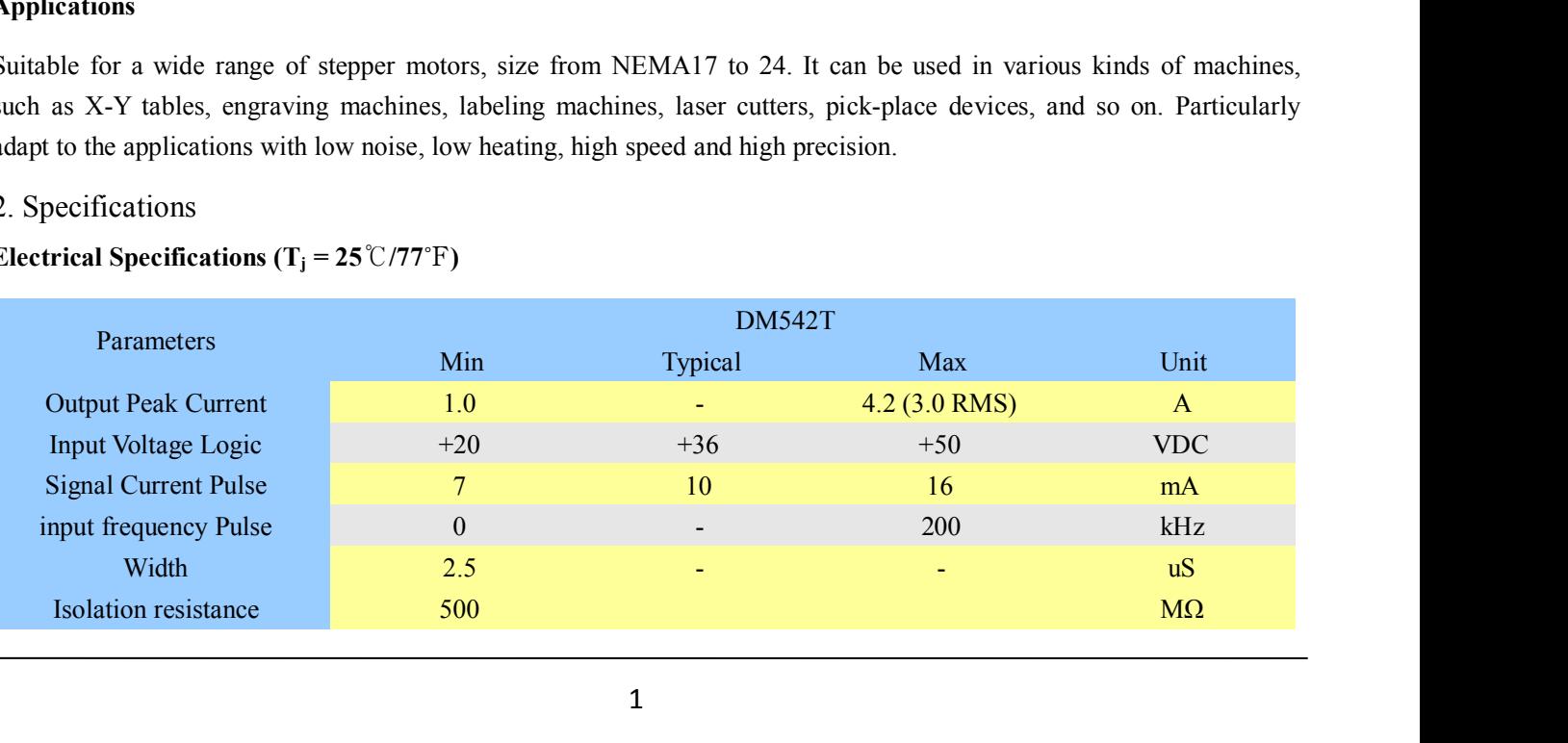

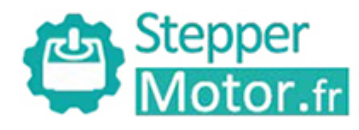

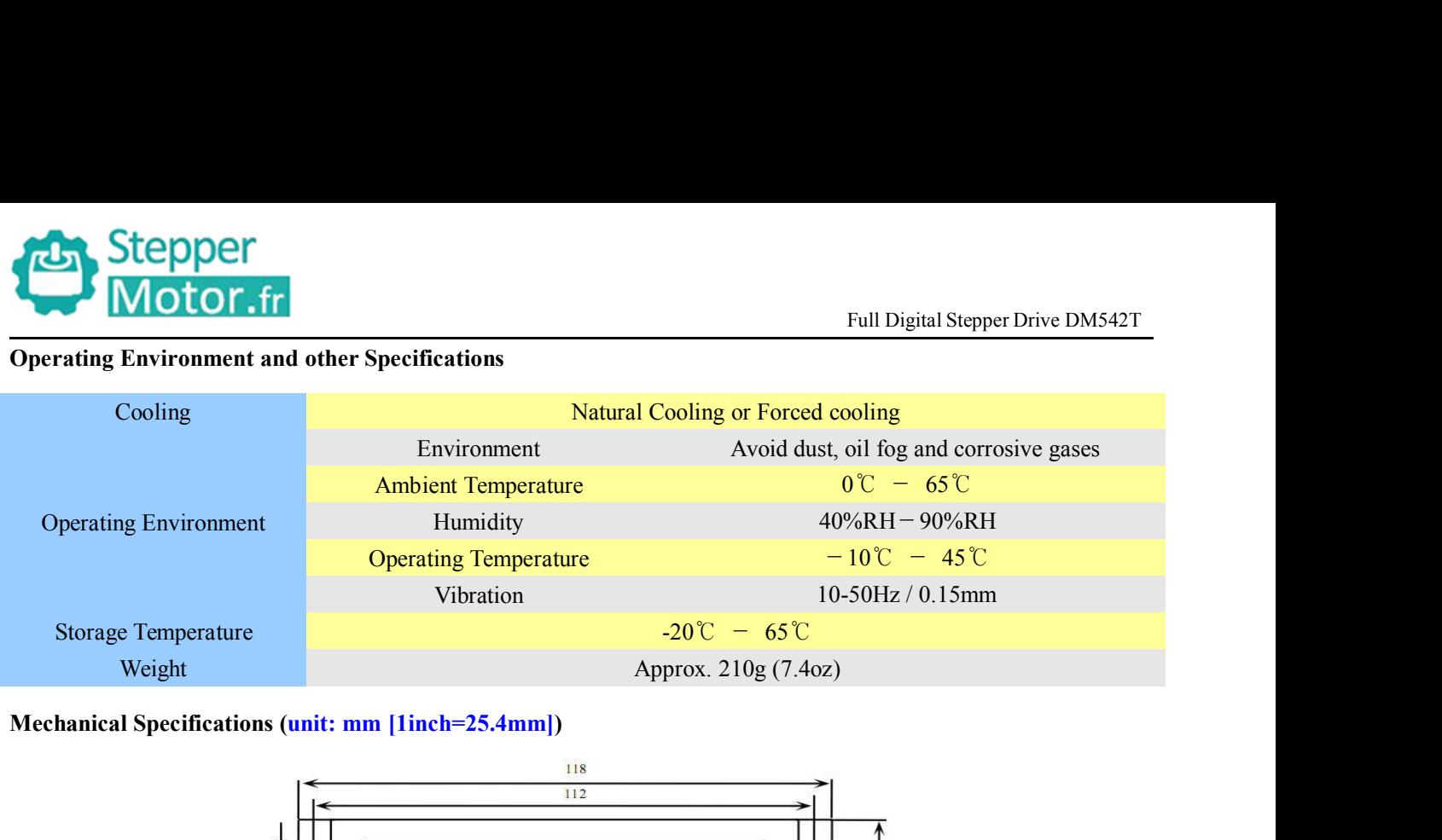

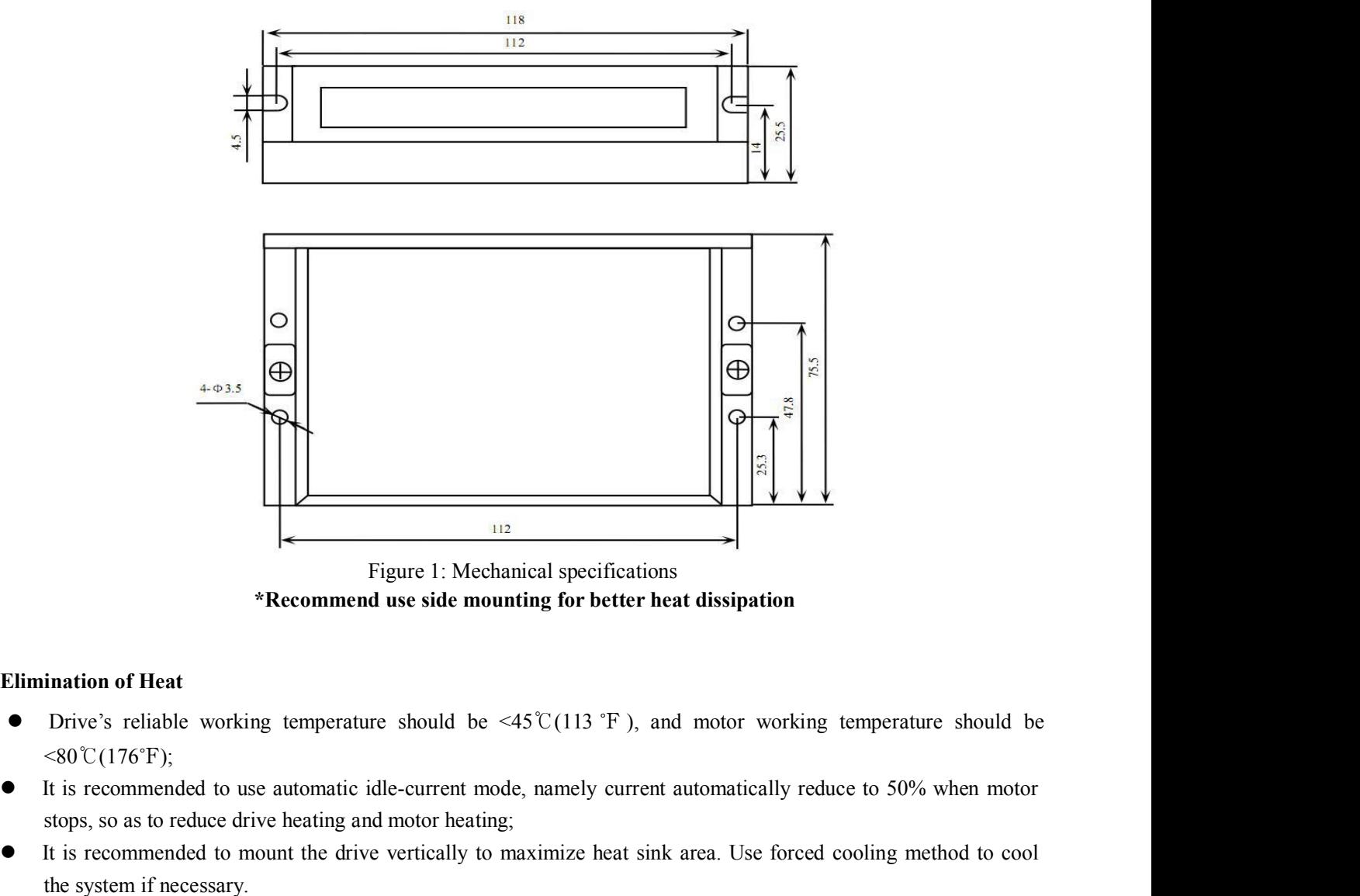

- $< 80\degree C(176\degree F);$ Figure 1: Mechanical specifications<br> **Stops, Stops, Stops, Stops, Stops, Stops, Stops, Stops, Stops, Stops, Stops, Stops, Stops, Stops, Stops, Stops, Stops, Stops, Stops, Stops, Stops, Stops, Stops, Stops, Stops, Stops, S INTERT ACCOMMUNIMELERT SETTER CONTROLLERT SETTEM SETTEM SETTEM SETTEM SETTEM SETTEM SETTEM SETTEM SETTEM SETTEM SETTEM SETTEM SETTEM SETTEM SETTEM SETTEM SETTEM SETTEM SETTEM SETTEM SETTEM SETTEM SETTEM SINC VALUE AT A S** Figure 1: Mech<br>
\***Recommend use side movel \***<br> **Recommend use side movel with the system if necessary.**<br>
It is recommended to use automatic idle-current movel<br>
It is recommended to use automatic idle-current movel<br>
It is
- 
- 

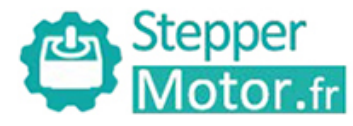

Full Digital Stepper Drive DM542T<br>
rud P2 is for power and motor Stepper<br>
Motor.fr<br>
3.Pin Assignment and Description<br>
The DM542T has two connectors P1&P2, P1 is for control signa<br>
connections. The following tables are brief descriptions of the two c<br>
and related issues are presented in The DM542T<br>
The DM542T has two connectors P1&P2, P1 is for control signals connections, and P2 is for power and motor<br>
connections. The following tables are brief descriptions of the two connectors. More detailed descripti **connections.** The **Connection**<br>3. Pin Assignment and Description<br>The DM542T has two connectors P1&P2, P1 is for control signals connections, and P2 is for power and motor<br>connections. The following tables are brief descri **Example 18 Stepper**<br> **And Stepper**<br> **A** Pin Assignment and Description<br>
The DM542T has two connectors P1&P2, P1 is for control signals connections,<br>
connections. The following tables are brief descriptions of the two conn **Connection**<br> **Configuration**<br> **Connection**<br>
The DM542T has two connectors P1&P2, P1 is f<br>
connections. The following tables are brief description<br>
and related issues are presented in section 4, 5, 9.<br> **Connector P1 Config** 

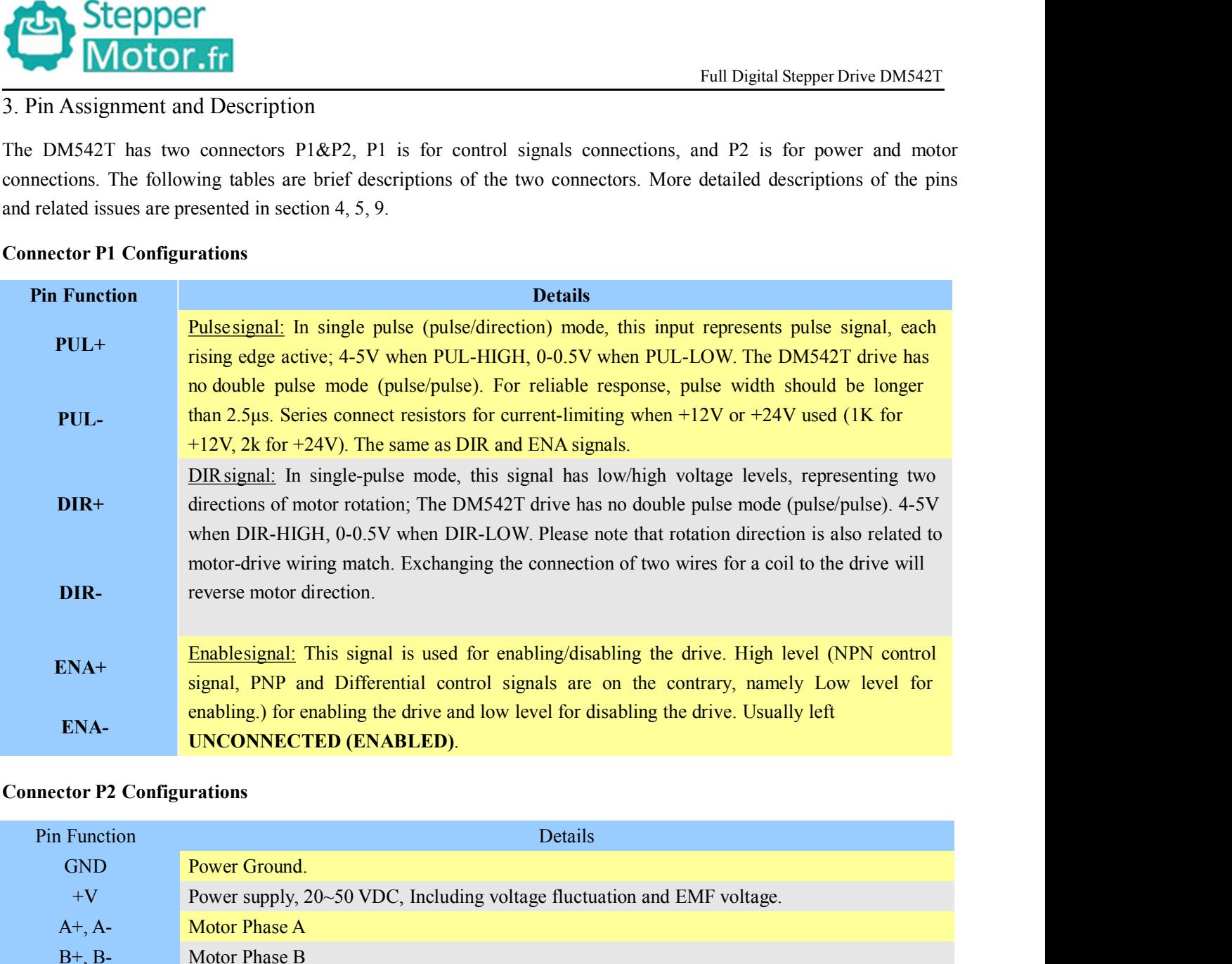

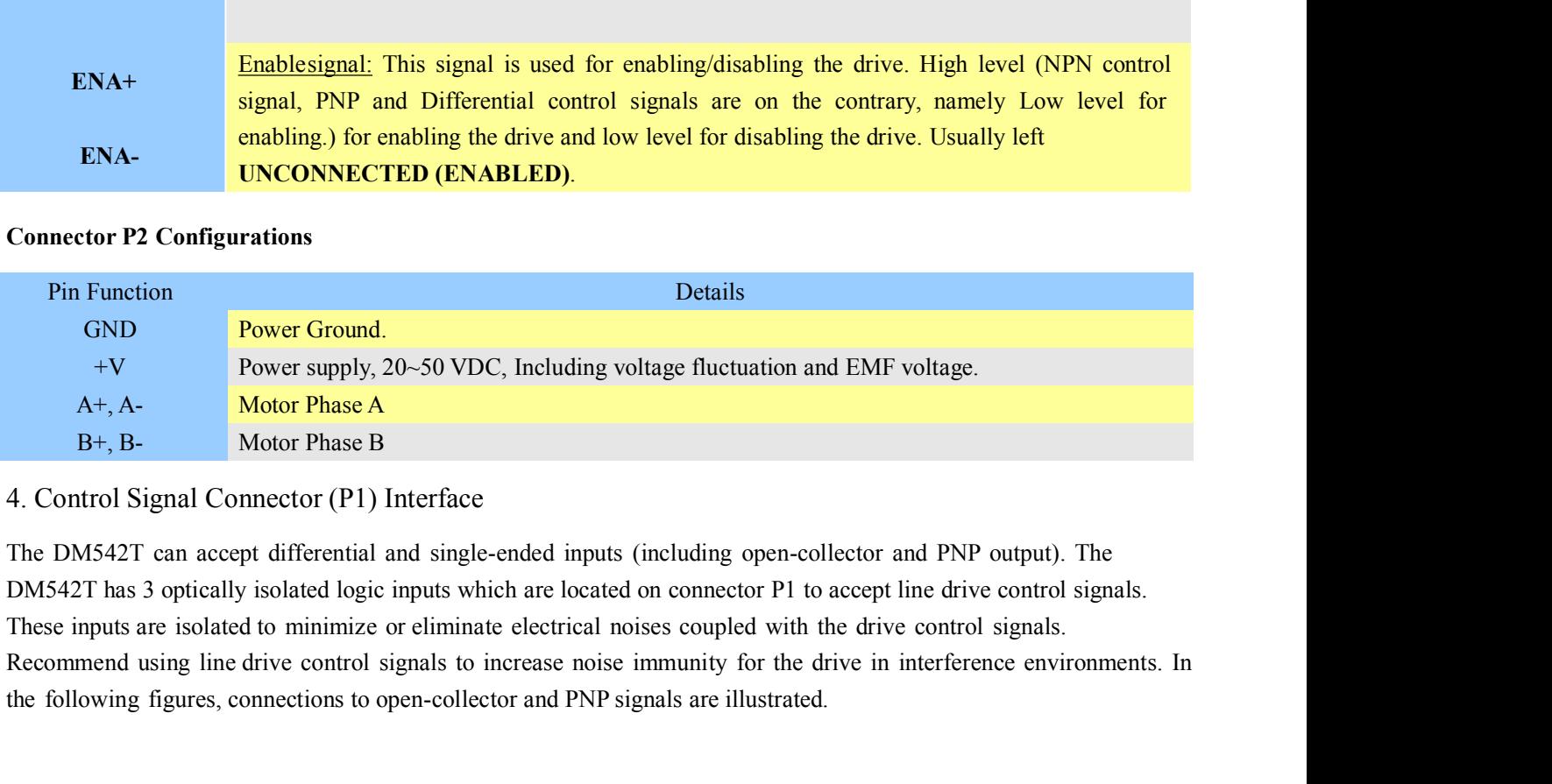

The Following figures, 20-50 VDC, Including voltage fluctuation and EMF voltage.<br>  $A +$ , A.<br>  $B +$ , B.<br>  $A$ . Control Signal Connector (P1) Interface<br>
The DM542T can accept differential and single-ended inputs (including open

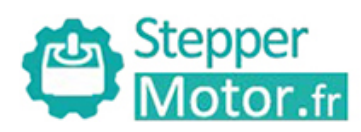

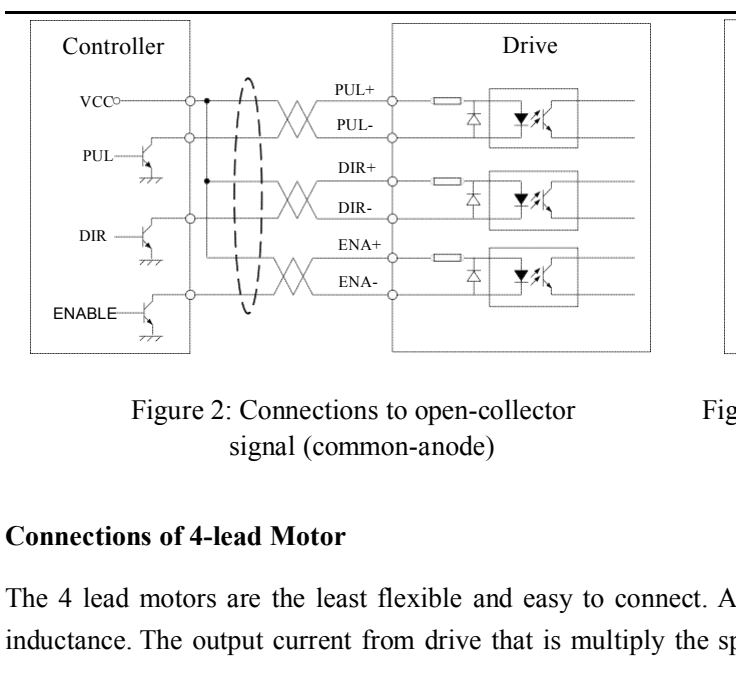

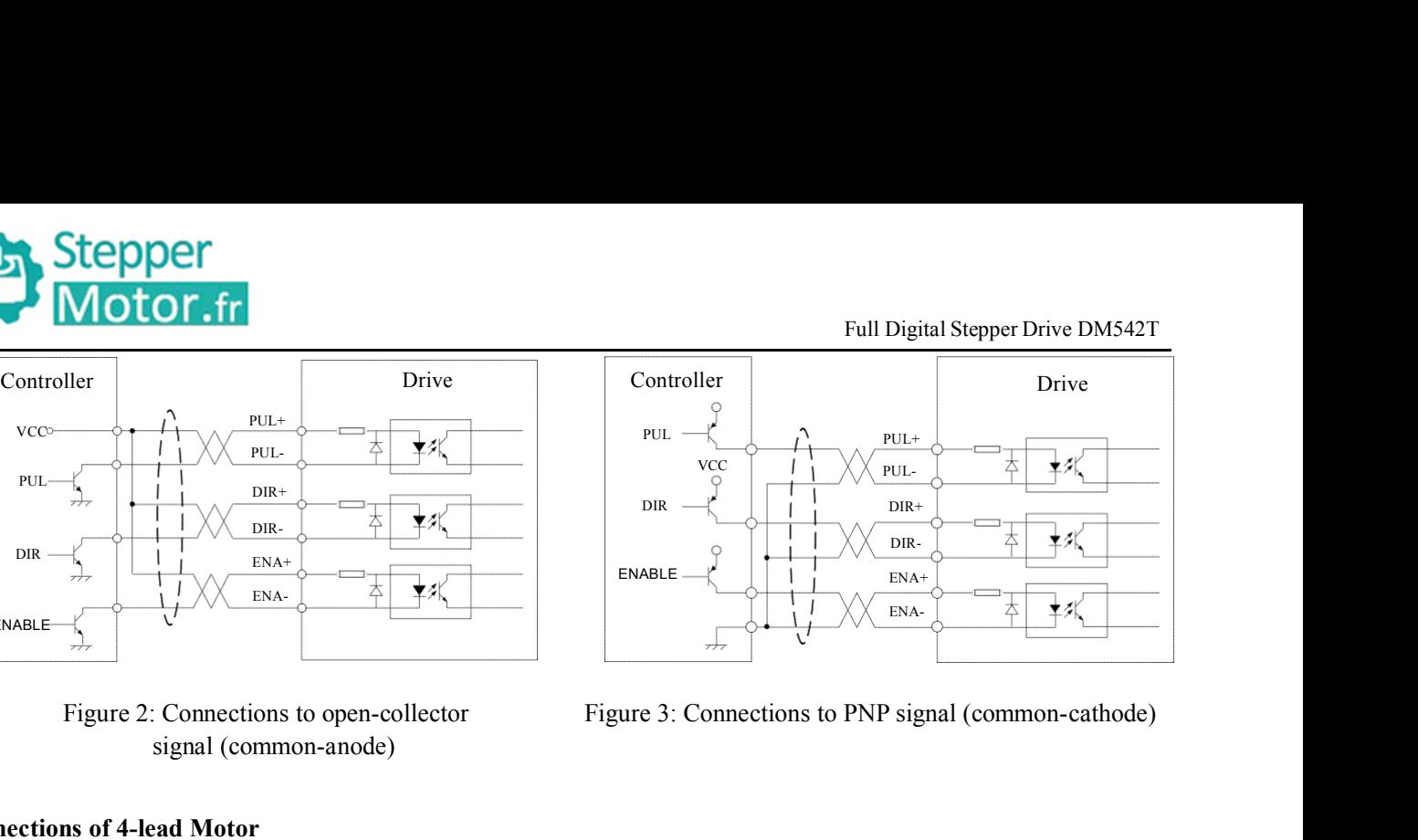

The 4 lead motors are the least flexible and easy to connect. And the Speed – torque of motor depends on winding<br>
enterthing the 4 lead motors are the least flexible and easy to connect. And the Speed – torque of motor de ENABLE  $\frac{1}{\frac{1}{\sqrt{1-\frac{1}{\sqrt{1-\$ ENABLE<br>
Figure 2: Connections to open-coll<br>
signal (common-anode)<br>
Connections of 4-lead Motor<br>
The 4 lead motors are the least flexible and<br>
inductance. The output current from drive that<br>
output current. and easy to connect. And the Speed – torque of motor deper<br>
that is multiply the specified phase current by 1.4 to determ<br>  $A +$ <br>  $A -$ <br>  $B +$ <br>  $B -$ <br>
Figure 4: 4-lead Motor Connections<br>
Figure 4: 4-lead Motor Connections<br>
Fi

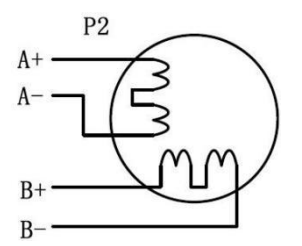

inductance. The output current from drive that is multiply the<br>
output current.<br>
P2<br>  $A + C$ <br>  $B + C$ <br>  $B + C$ <br>
Figure 4: 4-lead Mo<br>
Connections of 6-lead Motor<br>
Like 8 lead stepping motors, 6 lead motors have two configuration Connections of 6-lead Motor<br>
B+<br>  $A + \frac{P2}{P}$ <br>
Eigure 4: 4-lead Motor Connections<br>
Like 8 lead stepping motors, 6 lead motors have two configurations available for high speed or high torque operations.<br>
The higher torque The higher speed configuration, or half coil, is described, because it uses one half of the motor's inductor windings.<br>The higher speed configuration, or half coil, is described, because it uses one half of the motor's in The higher speed configuration, or half coil, uses the full coil windings.<br>
As previously stated, the half coil configuration uses 50% of the motor phase windings.<br>
As previously stated, the half coil configuration uses 5 <sup>H</sup><br>Figure<br>Connections of 6-lead Motor<br>Like 8 lead stepping motors, 6 lead motors have<br>The higher speed configuration, or half coil, is<br>The higher torque configuration, or full coil, uses<br>**Half Coil Configurations**<br>As prev

Figure 4: 4-lead Motor Connections<br>Figure 4: 4-lead Motor Connections<br>Like 8 lead stepping motors, 6 lead motors have two configurations available for high speed or high torque operations.<br>The higher speed configuration, o Figure 4: 4-lead Motor Connections<br>
Eike 8 lead stepping motors, 6 lead motors have two configurations available for high speed or high torque operations.<br>
The higher speed configuration, or half coil, is described, becaus Figure 4. 4-tead Woold Confiections<br>
Like 8 lead stepping motors, 6 lead motors have two configurations available for high speed or high torque operations.<br>
The higher speed configuration, or half coil, is described, beca **Connections of 6-lead Motor**<br>
Like 8 lead stepping motors, 6 lead motors have two configurations available for high speed or high torque of<br>
The higher speed configuration, or half coil, is described, because it uses one Figure 5: 6-lead motor half coil (higher speed) connections<br>Figure 5: 6-lead motor half coil (higher speed) connections<br>Figure 5: 6-lead motor half coil (higher speed) connections

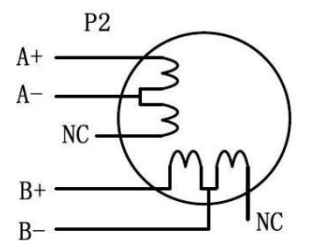

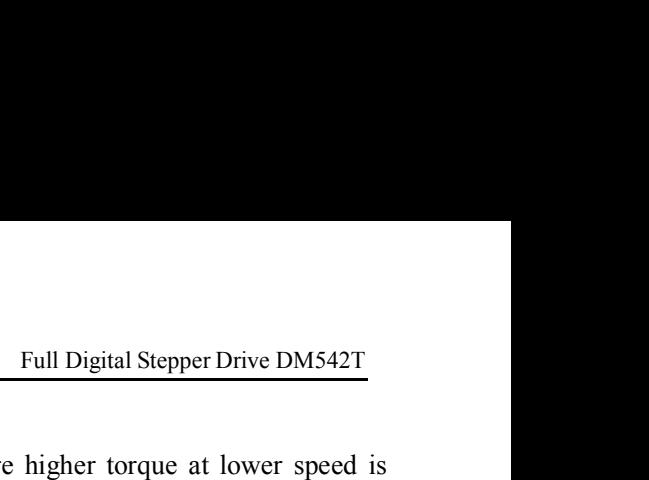

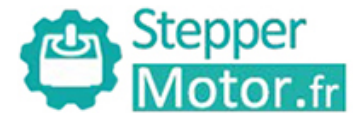

**FullCoil Configurations**<br>
The full coil configurations<br>
The full coil configuration on a six lead motor<br>
desired. This configuration is also referred to as The Full Coil Configurations<br>
The full coil configurations<br>
The full coil configuration on a six lead motor should be used in applications where higher torque at lower speed is<br>
desired. This configuration is also referred **Example 18 Stepper**<br> **Full Coil Configurations**<br>
The full coil configuration is also referred to as full copper. In full coil mode, the motors should be run at only 70% of<br>
their rated current to prevent overheating.<br>  $A$ **Example 18 Stepper**<br> **EXAMPLE CONTROVIDER THE CONTROVIDED THE CONTROVIDED TO A SET ALL AND MODEL THE CONTROVIDED TO A SET A 4 THE CONTROVIDED AT A 4 THE CONTROLLED A A - THE CONTROLLED A A - THE CONTROLLED A 4 THE CONTRO** a six lead motor should be used in applications where higher torque at lower spe-<br>also referred to as full copper. In full coil mode, the motors should be run at only 70<br>verheating.<br> $A + \frac{P2}{P}$ <br> $A - \frac{NC}{N}$ <br> $B + \frac{NC}{N}$ <br>Fi

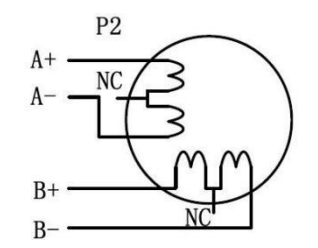

**CONFIDENTIFY ASSEMBED ASSEMBLE ASSEMBLE ASSEMBLE ASSEMBLE ASSEMBLE Connections of 8-lead Motor<br>
<b>CONFIDENTIFY ASSEM**<br> **CONFIDENTIFY ASSEMS**<br> **CONFIDENTIFY ASSEMS**<br> **CONFIDENTIFY ASSEMS**<br> **CONFIDENTIFY ASSEMS**<br> **CONFIDENT**  $A + C$ <br>  $B + C$ <br>  $B - C$ <br>
Figure 6: 6-lead motor full coil (higher torque) connections<br>
Connections of 8-lead Motor<br>
8 lead motors offer a high degree of flexibility to the system designer in that they may be connected in seri  $A - \frac{10^{10} \text{ J}}{B + \frac{10^{10} \text{ J}}{C}}$ <br>
Figure 6: 6-lead motor full coil (higher<br>
Connections of 8-lead Motor<br>
8 lead motors offer a high degree of flexibility to the system designer<br>
thus satisfying a wide range of appli

Figure 6: 6-lead<br> **Connections of 8-lead Motor**<br>
8 lead motors offer a high degree of flexibilit<br>
thus satisfying a wide range of applications.<br> **Series Connections**<br>
A series motor configuration would typically<br>
Because t Figure 6: 6-lead motor full coil (higher torque) connections<br>
Connections of 8-lead Motor<br>
8 lead motors offer a high degree of flexibility to the system designer in that they may be connected in series or parallel,<br>
thus Figure 6: 6-lead motor full coil (higher torque) connections<br>
S lead motors of **8-lead Motor**<br>
S lead motors offer a high degree of flexibility to the system designer in that they may be connected in series or parallel,<br> **Connections of 8-lead Motor**<br>
8 lead motors offer a high degree of flexibility to the system designer in that they may be connected in series or parallel<br>
thus satisfying a wide range of applications.<br> **Series Connection** bically be used in applications where a higher torque at lower speeds inductance, the performance will start to degrade at higher sp<br>only 70% of their rated current to prevent overheating.<br> $A +$ <br> $A -$ <br> $A -$ <br> $B +$ <br> $B -$ <br>Figure

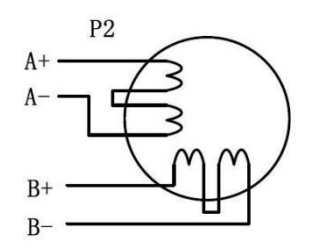

Because this configuration has the most induced<br>
mode, the motors should also be run at only 70<sup>9</sup><br>
Figure 7<br> **Parallel Connections**<br>
An 8 lead motor in a parallel configuration of<br>
lower inductance, there will be higher t P2<br>
An  $\frac{p_2}{p_1}$ <br>  $\frac{p_3}{p_4}$ <br>  $\frac{p_4}{p_5}$ <br>  $\frac{p_5}{p_6}$ <br>  $\frac{p_6}{p_7}$ <br>  $\frac{p_7}{p_8}$ <br>  $\frac{p_8}{p_9}$ <br>  $\frac{p_9}{p_9}$ <br>  $\frac{p_1}{p_9}$ <br>  $\frac{p_1}{p_9}$ <br>  $\frac{p_1}{p_9}$ <br>  $\frac{p_1}{p_9}$ <br>  $\frac{p_2}{p_9}$ <br>  $\frac{p_3}{p_9}$ <br>  $\frac{$ P<br>  $A + C$ <br>  $A - C$ <br>
B<br>  $B + C$ <br>
B<br>
B<br>
Figure 7: 8-lead motor series connections<br>
An 8 lead motor in a parallel configuration offers a more stable, but lower torque at lower speeds. But because of the<br>
lower inductance, there w Parallel Connections<br>
Parallel Connections<br>
An 8 lead motor in a parallel configuration offers a more stable, but lower torque at lower speeds. But be<br>
lower inductance, there will be higher torque at higher speeds. Multi Fraction offers a more stable, but lower torque at lower speeds. But be<br>torque at higher speeds. Multiply the per phase (or unipolar) currer<br>4, to determine the peak output current.<br> $P2$ <br> $A + C$ <br> $A - C$ <br> $B + C$ <br> $B - C$ <br>Figure 8:

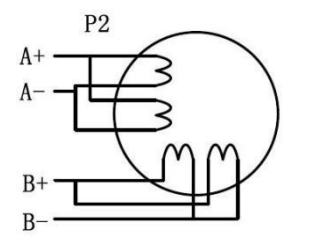

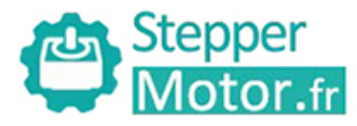

Full Digital Stepper Drive DM542T<br>
EMA17 to 34). To achieve good Supply Supply<br>
Supply Selection<br>
The DM542T can match medium and small size stepping mot<br>
driving performances, it is important to select supply voltage<br>
voltage determines the high speed performance of the motor, w TheDM542T<br>
The DM542T can match medium and small size stepping motors (frame size from NEMA17 to 34). To achieve good<br>
driving performances, it is important to select supply voltage and output current properly. Generally For Figure 1.1 Stepper<br>
5. Power Supply Selection<br>
The DM542T can match medium and small size stepping motors (frame size from NEMA17 to 34). To achieve good<br>
driving performances, it is important to select supply voltage **voltage determines the high speed performance of the motor, while output current foreparty. To achieve good driving performances, it is important to select supply voltage and output current properly. Generally speaking, s Example 15 Stepper**<br> **Example 15 September 1998**<br> **Example 1998**<br> **Example 1999**<br> **Example 1999**<br> **Example 1999**<br> **Example 1999**<br> **Example 1999**<br> **Example 1999**<br> **Example 1999**<br> **Example 1999**<br> **Example 1999**<br> **Example 19 Example 15 Stepper Motors.** Full Digital Stepper Drive DM542T<br>
5. Power Supply Selection<br>
The DM542T can match medium and small size stepping motors (frame size from NEMA17 to 34). To achieve good<br>
driving performances, i **Example 18 Stepper**<br>
5. Power Supply Selection<br>
The DM542T can match medium and small size stepping motors (frame<br>
driving performances, it is important to select supply voltage and output<br>
voltage determines the high spe **Regulated or Unregulated power supply**<br> **Regulated and the UM542T can match medium and small size stepping motors (frame driving performances, it is important to select supply voltage and outpu<br>
voltage determines the hig** 5. Power Supply Selection<br>The DM542T can match medium and small size stepping motors (frame size from NEMA17 to 34). To achieve good<br>driving performances, it is important to select supply voltage and output current properl The DM542T can match medium and small size stepping motors (frame size from NEMA17 to 34). To achieve good<br>driving performances, it is important to select supply voltage and output current properly. Generally speaking, sup

Ine DM3421 can match meatum and small size stepping motors (traine size from NEWA1/ to 34). To achieve good<br>driving performances, it is important to select supply voltage and output current properly. Generally speaking, su erving performances, it is important to select supply ortage and output current property. Generally speaking, supply<br>voltage determines the high speed performance of the motor, while output current determines the output to volage determines the mgn speed performance of the motor, while output current determines the output torque of the<br>driven motor (particularly at lower speed). Higher supply voltage will allow higher motor speed to be achie any entropy and the price of more particularly at lower speed). Fighter supply voltage will allow ingher motor speed to be achieved, at the price of more noise and heating. If the motion speed requirement is low, it's bett Incered to the megalated **Power Supply**<br> **Regulated or Unregulated Power Supply**<br> **Regulated or Unregulated Power Supply**<br> **Regulated or Unregulated Power Supply**<br> **Roth regulated and unregulated power supplies can be used** decrease noise, neating and improve renabiny.<br> **Regulated or Unregulated Power Supply**<br>
Both regulated and unregulated power supplies can be used to supply the drive. However, unregulated power supplies<br>
are preferred due rating. Both regulated and unregulated power supplies<br>are preferred due to their ability to withstand<br>supplies.) are indeed used, it is important to ha<br>example using 4A supply for 3A motor-drive op<br>power supply of lower current ra are preterred due to their ability to withstand current surge. It regulated power supplies (suen as most switching<br>supplies.) are indeed used, it is important to have large current output rating to avoid problems like curr suppies.) are maced used, it is important to nave large current output rating to avoid problems like current clamp, for<br>example using 4A supply for 3A motor-dive operation. On the other hand, if unregulated supply is used, example using 4A supply for 3A motor-drive operation. On<br>power supply of lower current rating than that of motor (t<br>the drive draws current from the power supply capacitor of<br>PWM cycle, but not during the OFF duration. The the drive draws current from the power supply capacito<br>
PWM cycle, but not during the OFF duration. Ther<br>
considerably less than motor current. For example, two<br>
rating.<br> **Multiple Drives**<br>
It is recommended to have multip

The power MOSFETS inside the DM542T can actually operate within  $+20 ~ 450$ VDC, including power supply of 4A rating.<br>The power supply less than motor current. For example, two 3A motors can be well supplied by one power su fluctuation and back EMF voltage generated by motor consistent of even supplied by one power supply or 4A rating.<br>
It is recommended to have multiple drives to share one power supply to reduce cost, if the supply has enou **Multiple Drives**<br>It is recommended to have multiple drives to share one power supply to reduce cost, if the supply has enough capacity.<br>To avoid cross interference, DO NOT daisy-chain the power supply input pins of the d **Multiple Drives**<br>It is recommended to have multiple drives to share one power supply to reduce cost, if the supply has enough capacity.<br>To avoid cross interference, DO NOT daisy-chain the power supply input pins of the d It is recommended to have multiple drives to share one power supply to reduce cost, if the supply has enough capacity.<br>To avoid cross interference, DO NOT daisy-chain the power supply input pins of the drives. (Instead, p It is recommended to nave mutuple drives to share one power supply to reduce cost, it ine supply has enough capacity.<br>To avoid cross interference, DO NOT daisy-chain the power supply input pins of the drives. (Instead, pl It is recommended to have mutiple drives to share one power supply to reduce cost, it the supply has<br>To avoid cross interference, DO NOT daisy-chain the power supply input pins of the drives. (Instead<br>them to power supply Selecting Supply Voltage<br>
The power MOSFETS inside the DM542T can actually operate within  $+20 \sim +50$ VDC, including power input<br>
fluctuation and back EMF voltage generated by motor coils during motor shaft deceleration. Hi

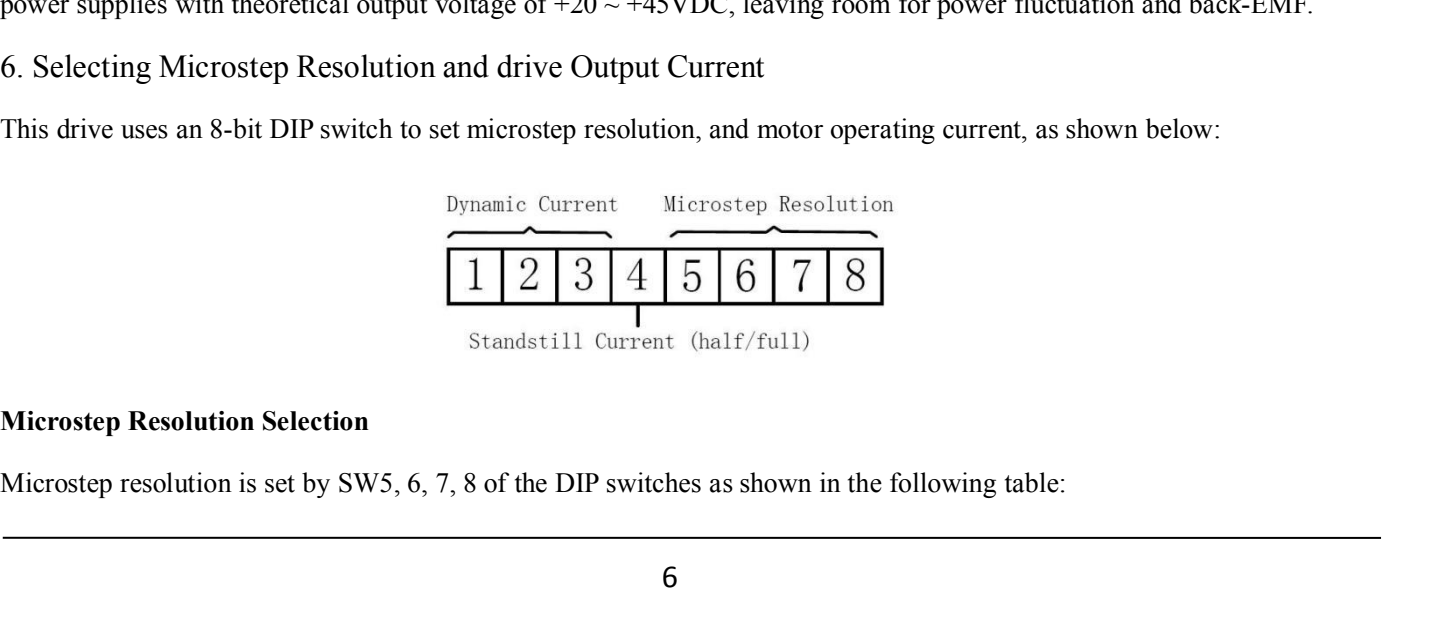

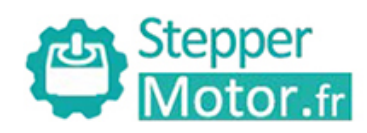

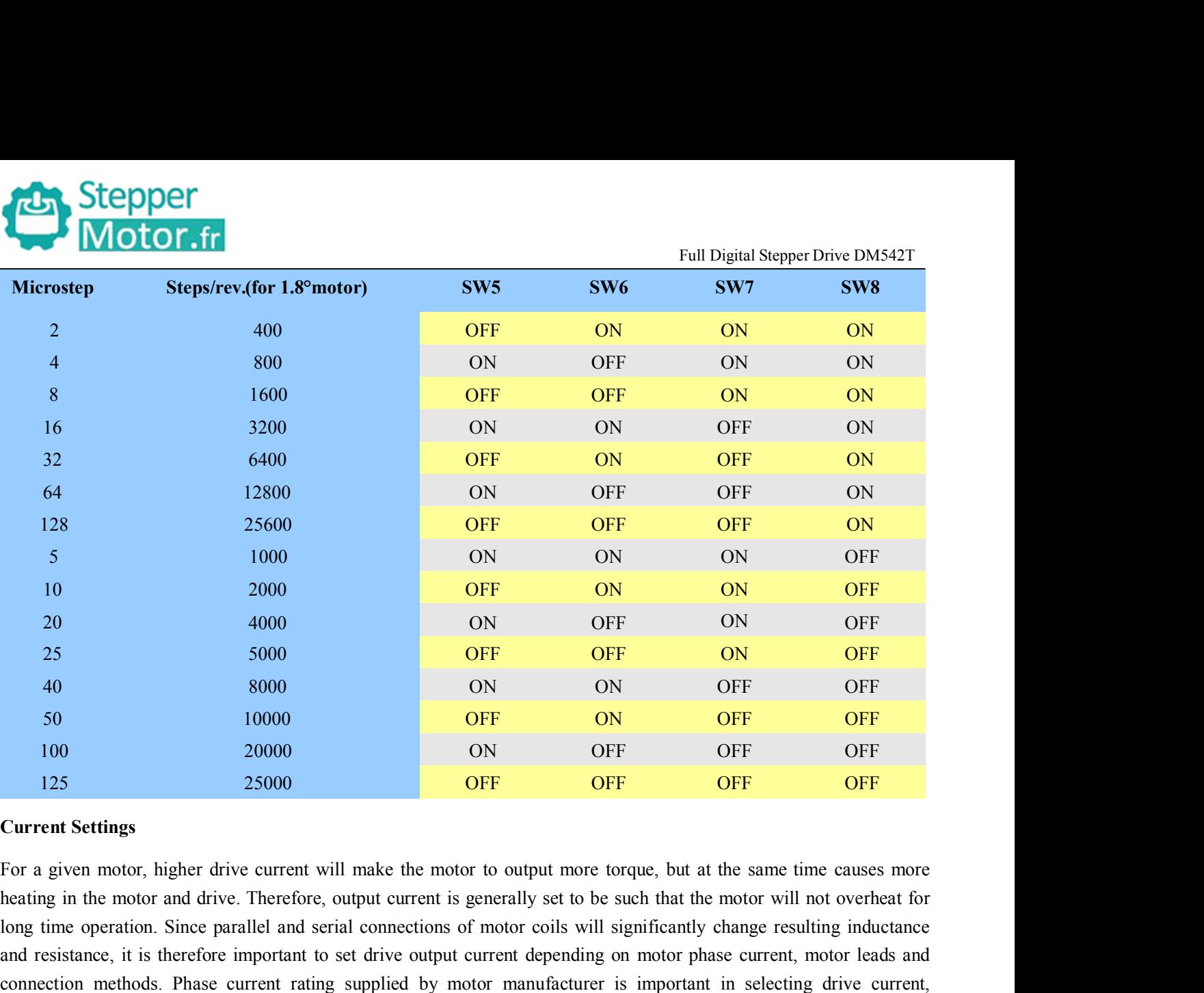

25 5000 **OFF OFF OFF OFF OFF OFF** OFF OFF OFF S0 10000 ON ON OFF OFF OFF OFF OFF 125 25000 ON OFF OFF OFF OFF OFF Current Settings For a given motor, higher drive current will make the motor to output more torque, but at t and resistance, it is therefore important to set drive output current depending on motor phase current, motor leads and 50 10000 10000 10 OFF 10 20000 10 OFF 10 20000 10 OFF OFF OFF 125 25000 2000 DN OFF OFF OFF OFF OFF OFF Current Settings<br>
For a given motor, higher drive current will make the motor to output more torque, but at the same t however the selection also depends on leads and connections. 125 25000 OFF OFF OFF OFF OFF OFF Current Settings<br>
For a given motor, higher drive current will make the motor to output more torque, but at the same time causes more<br>
heating in the motor and drive. Therefore, output cur **Current Settings**<br>For a given motor, higher drive current will make the<br>heating in the motor and drive. Therefore, output curre<br>long time operation. Since parallel and serial connectio<br>and resistance, it is therefore impo For a given motor, higher drive current will make the m<br>heating in the motor and drive. Therefore, output current<br>long time operation. Since parallel and serial connections<br>and resistance, it is therefore important to set **Peak Current**<br> **Peak Current**<br> **Peak Current**<br> **RMS Current**<br> **Peak Current**<br> **RMS Current**<br> **Peak Current**<br> **Peak Current**<br> **Peak Current**<br> **Peak Current**<br> **Peak Current**<br> **Peak Current**<br> **RMS Current**<br> **Peak Current**<br>

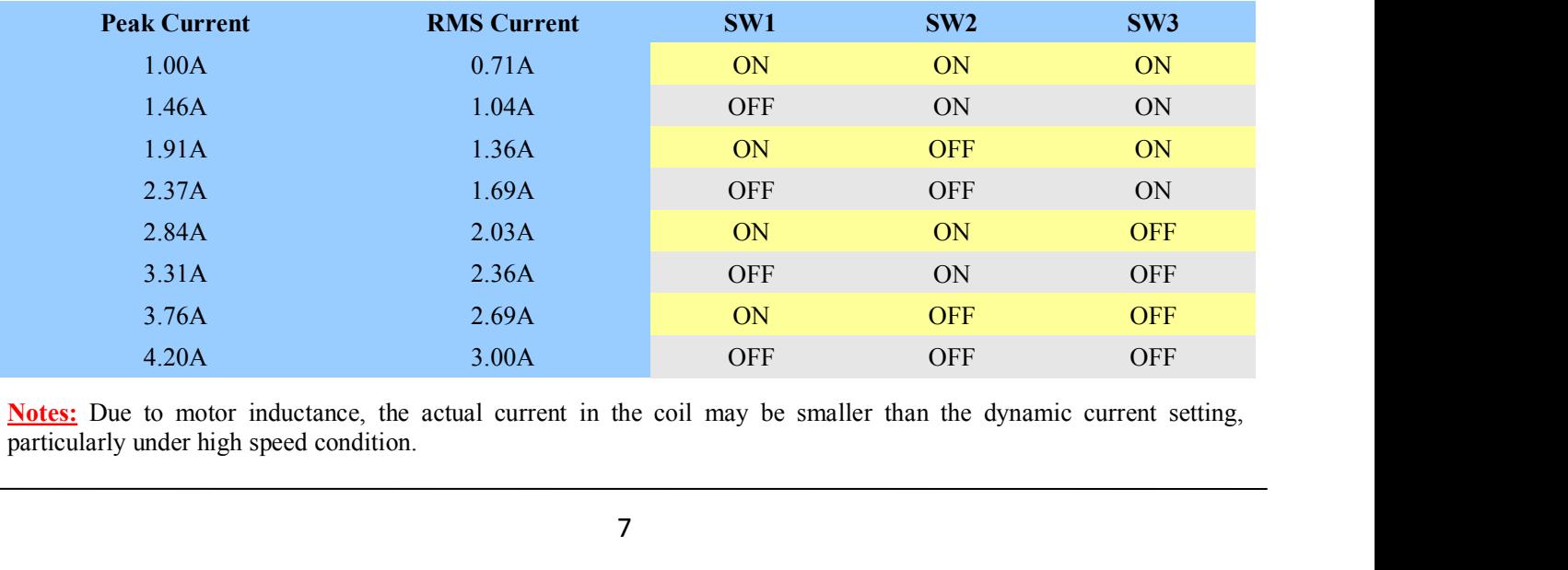

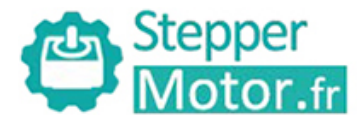

**Stepper**<br> **CurrentSetting**<br> **SW4** is used for this purpose. OFF meaning that the stand<br>
and ON meaning that standstill current is set to be the same Standstill Current Setting<br>Standstill Current Setting<br>SW4 is used for this purpose. OFF meaning that the standstill current is set to be half of the selected dynamic current,<br>and ON meaning that standstill current is set t Full Digital Stepper Drive DM542T<br>
Standstill Current Setting<br>
SW4 is used for this purpose. OFF meaning that the standstill current is set to be half of the selected dynamic current,<br>
and ON meaning that standstill curren The Current Strandstill Current Setting<br>
Standstill Current Setting<br>
SW4 is used for this purpose. OFF meaning that the standstill current is set to be half of the selected dynamic current,<br>
and ON meaning that standstill

**Motor.fr**<br> **Motor and Stepper**<br> **Motor and Stepper**<br> **Motor and Stephend and parameter auto-identification and parameter auto-configuration**<br> **Motor auto-identification and parameter auto-configuration**<br> **Motor auto-ident** The DEFT<br>
Standstill Current Setting<br>
SW4 is used for this purpose. OFF meaning that the standstill current is set to be half of the selected dynamic current,<br>
and ON meaning that standstill current is set to be the same a Full Digital Stepper Drive DM542T<br>
Standstill Current Setting<br>
SW4 is used for this purpose. OFF meaning that the standstill current is set to be half of the selected dynamic current,<br>
and ON meaning that standstill curren Standstill Current Setting<br>SW4 is used for this purpose. OFF meaning th<br>and ON meaning that standstill current is set to<br>The current automatically reduced to 50% o<br>Motor auto-identification and parameter au<br>The drive will Standstill Current Setting<br>
SW4 is used for this purpose. OFF meaning that the stand ON meaning that standstill current is set to be the sa<br>
The current automatically reduced to 50% of the sel<br> **Motor auto-identification** In order to improve anti-interference performance of the drive, it is recommended to use twisted payable.<br> **Motor auto-identification and parameter auto-configuration**<br>
The drive will operate the function of motor auto-ide The current automatically reduced to 50% of the selected dynamic current 0.4 second after the last pulse.<br> **Motor auto-identification and parameter auto-configuration**<br>
The drive will operate the function of motor auto-ide or **auto-identification and parameter auto-configuration**<br>the vill operate the function of motor auto-identification and parameter auto-configuration when power on, and<br>late the optimal parameter using for current control France and parameter attio-comiguration<br>directive will operate the function of motor auto-comiguration<br>alate the optimal parameter using for current control after this processing, then the stepper motor can output<br>alatorqu

- 
- 
- If a power supply serves several drives, separately connecting the drives is recommended instead of the potimal torque.<br>
T. Wiring Notes<br>
 In order to improve anti-interference performance of the drive, it is recommended
- daisy-chaining.
- T. Wiring Notes<br>
 In order to improve anti-interference performance of the drive, it is recommended to use twisted pair shield cable.<br>
 To prevent noise incurred in PUL/DIR signal, pulse/direction signal wires and moto The motion more anti-interference performance of the drive, it is recommended to use twisted pair shield cable.<br>To prevent noise incurred in PUL/DIR signal, pulse/direction signal wires and motor wires should not be tied u In order to improve anti-interference performance of the drive, it is recommended to use twisted pair ship To prevent noise incurred in PUL/DIR signal, pulse/direction signal wires and motor wires should not together. It i ■ In order to improve anti-interference performance on<br>
■ To prevent noise incurred in PUL/DIR signal, puls<br>
together. It is better to separate them by at least 10<br>
easily disturb pulse direction signals, causing motor<br>
■ degener. It is better to separate them by at least 10 cm, otherwise the usturbing signals generated by motor win<br>easily disturb pulse direction signals, causing motor position error, system instability and other failures.<br> • If a power supply serves several drives, separately connecting the drives is daisy-chaining.<br>• It is prohibited to pull and plug connector P2 while the drive is powered ON, because through motor coils (even when motor i

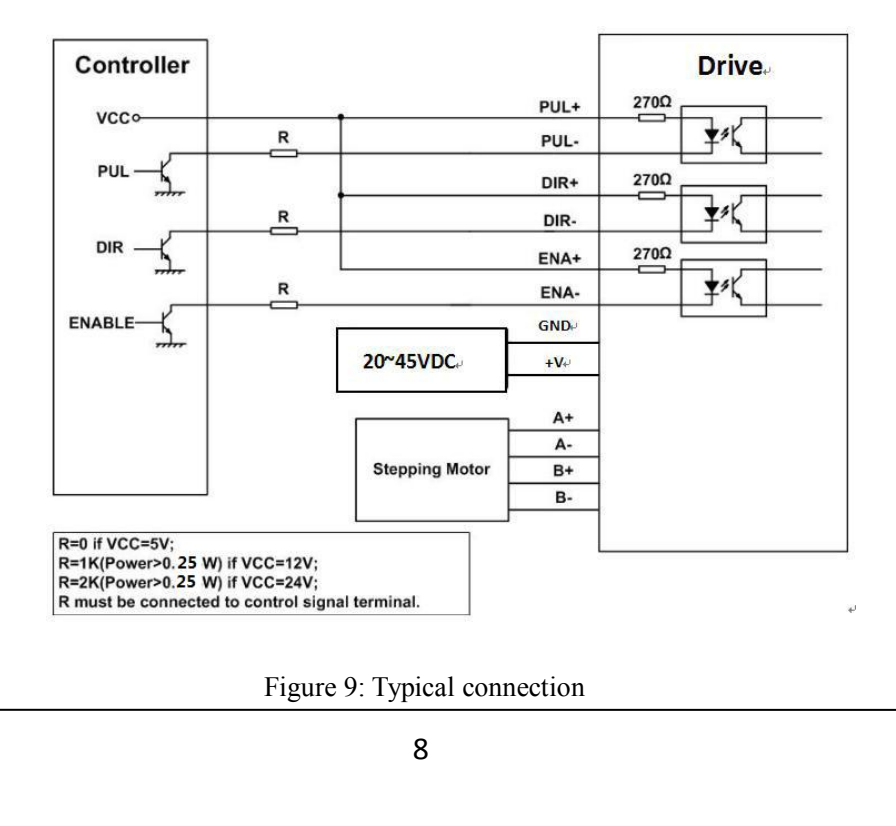

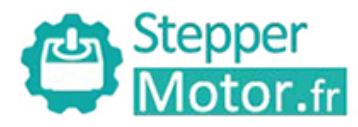

Full Digital Stepper Drive DM542T<br>bide by some rules, shown as Stepper<br>
9.Sequence Chart of Control Signals<br>
In order to avoid some fault operations and deviations, PUL, DIR and ENA<br>
following diagram:

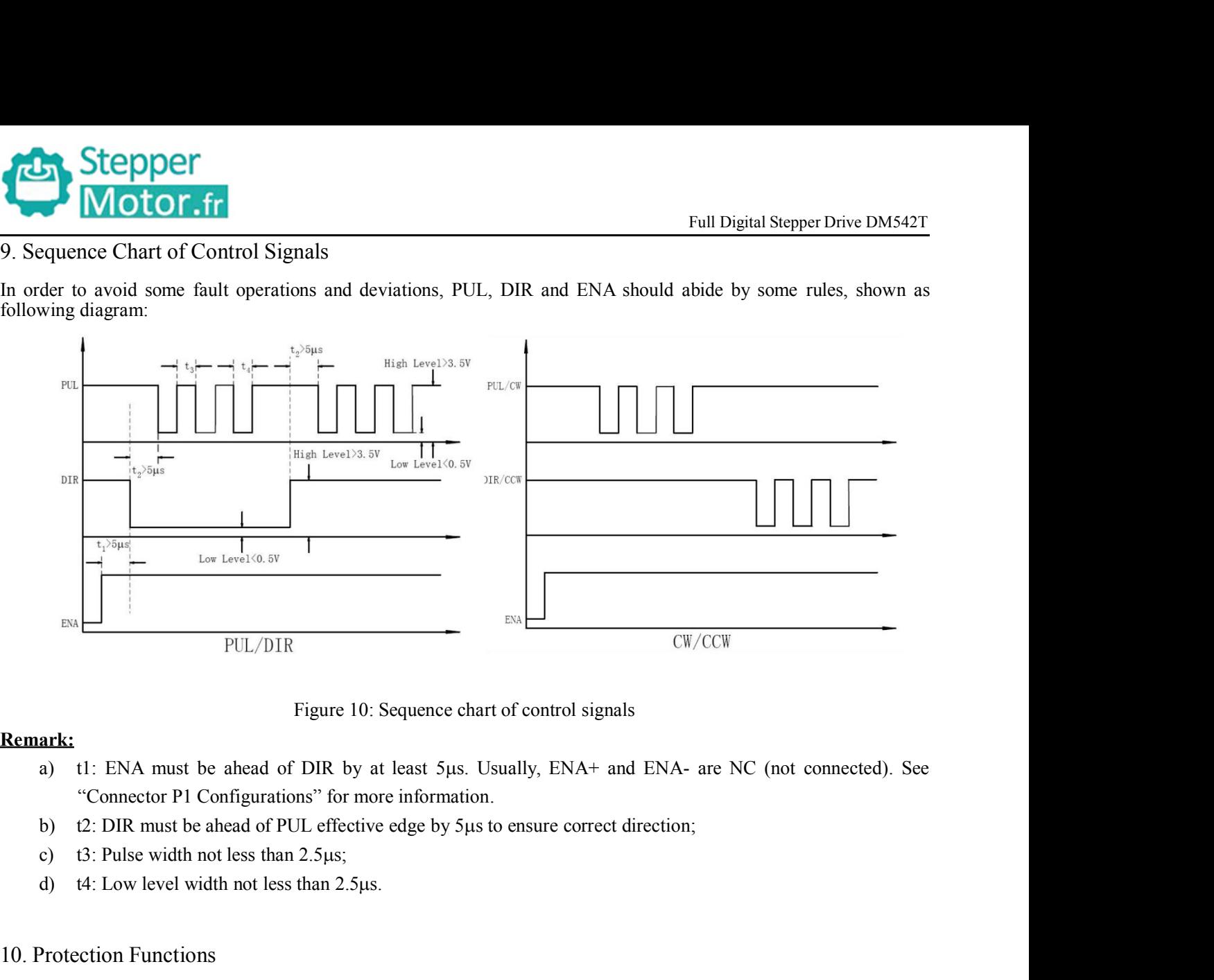

### **Remark:**

- PUL/DIR<br>
Figure 10: Sequence ch<br>
Remark:<br>
a) tl: ENA must be ahead of DIR by at least 5µs.<br>
"Connector P1 Configurations" for more information<br>
b) t2: DIR must be ahead of PUL effective edge by 5µ<br>
c) t3: Pulse width not l
	-
	-
	-

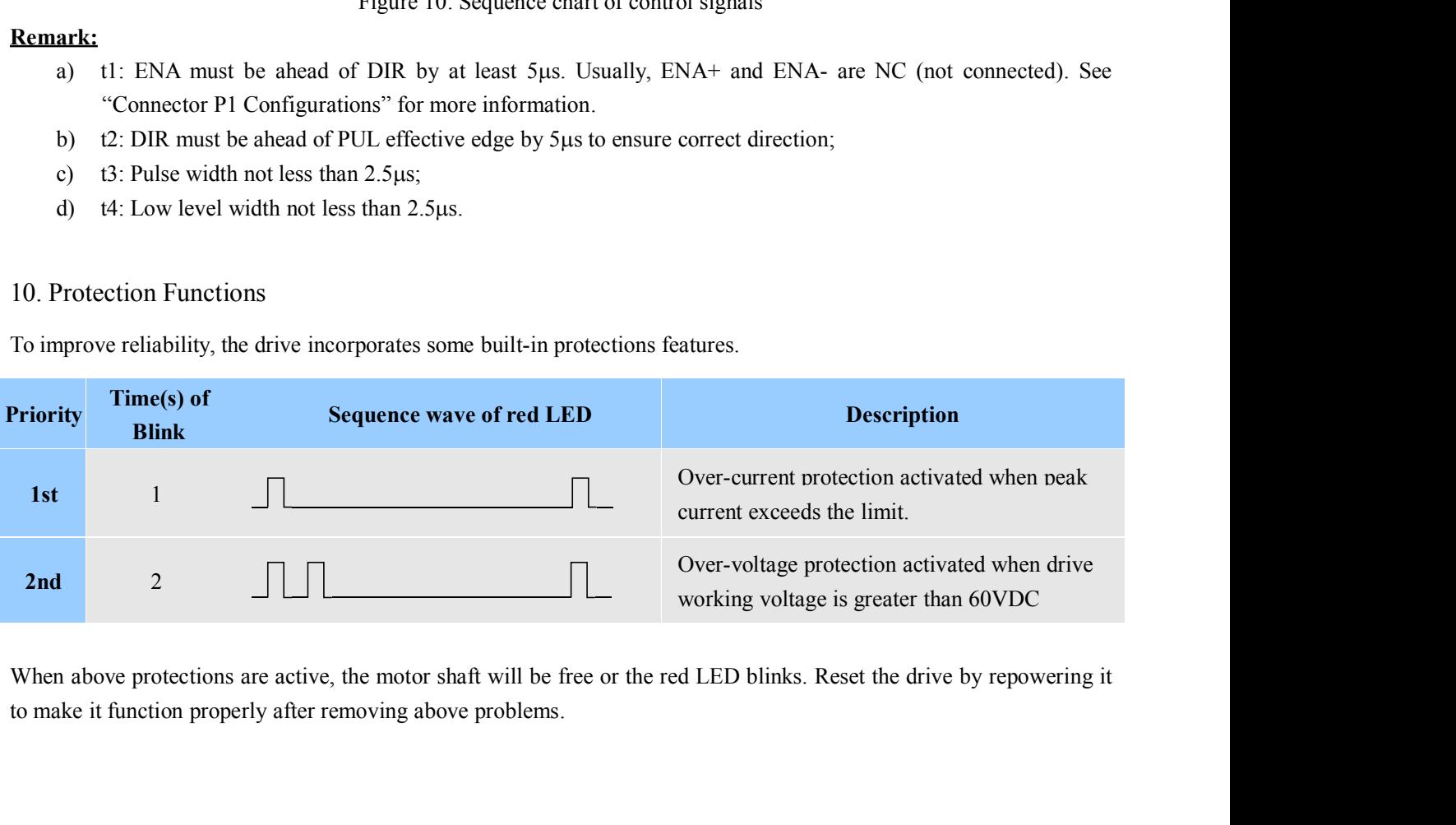

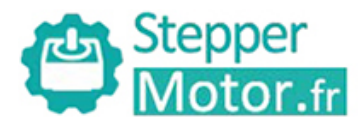

**11.Frequently Asked Questions**<br>
In the event that your drive doesn't operate properly, the first step is<br>
mechanical in nature. The next step is to isolate the system comp<br>
this process you may have to disconnect the ind In the event that your drive doesn't operate properly, the first step is to identify whether the problem is electrical or mechanical in nature. The next step is to isolate the system component that is causing the problem. **Example 12 Stepper**<br>
I. Frequently Asked Questions<br>
In the event that your drive doesn't operate properly, the first step is to identify whether the problem is electrical or<br>
mechanical in nature. The next step is to isol **Example 12 Stepper**<br> **Example 11.** Frequently Asked Questions<br>
In the event that your drive doesn't operate properly, the first step is to identify whether the problem is electrical or<br>
mechanical in nature. The next step **operate independently.** Asked Questions<br>In the event that your drive doesn't operate properly, the first step is to identify whether the problem is electrical or<br>mechanical in nature. The next step is to isolate the syste Example 12 Stepper Motor.fr<br>
1. Frequently Asked Questions<br>
In the event that your drive doesn't operate properly, the first step is to identify whether the problem is electrical or<br>
mechanical in nature. The next step is **Example 18 Stepper**<br>
1. Frequently Asked Questions<br>
In the event that your drive doesn't operate properly, the first step is to identify whe<br>
mechanical in nature. The next step is to isolate the system component that is **EXECUT INTERT FOR THE EXECUTE:** Full Digital Stepper Drive DMS42T<br>
In the event that your drive doesn't operate properly, the first step is to identify whether the problem is electrical or<br>
mechanical in nature. The next 1. Frequently Asked Questions<br>In the event that your drive doesn't operate properly, the firmechanical in nature. The next step is to isolate the syst<br>this process you may have to disconnect the individual cor<br>operate inde In the event that your drive doesn't operate properly, the first step is to idenochanical in nature. The next step is to isolate the system component this process you may have to disconnect the individual components that a Framework and Possible Causes<br> **Symptoms**<br> **Symptoms**<br> **Symptoms**<br> **Symptoms**<br> **Symptoms**<br> **Symptoms**<br> **Symptoms**<br> **Possible Problems**<br> **Possible Problems**<br> **Possible Problems**<br> **Possible Problems**<br> **Possible Problems**<br> **P** 

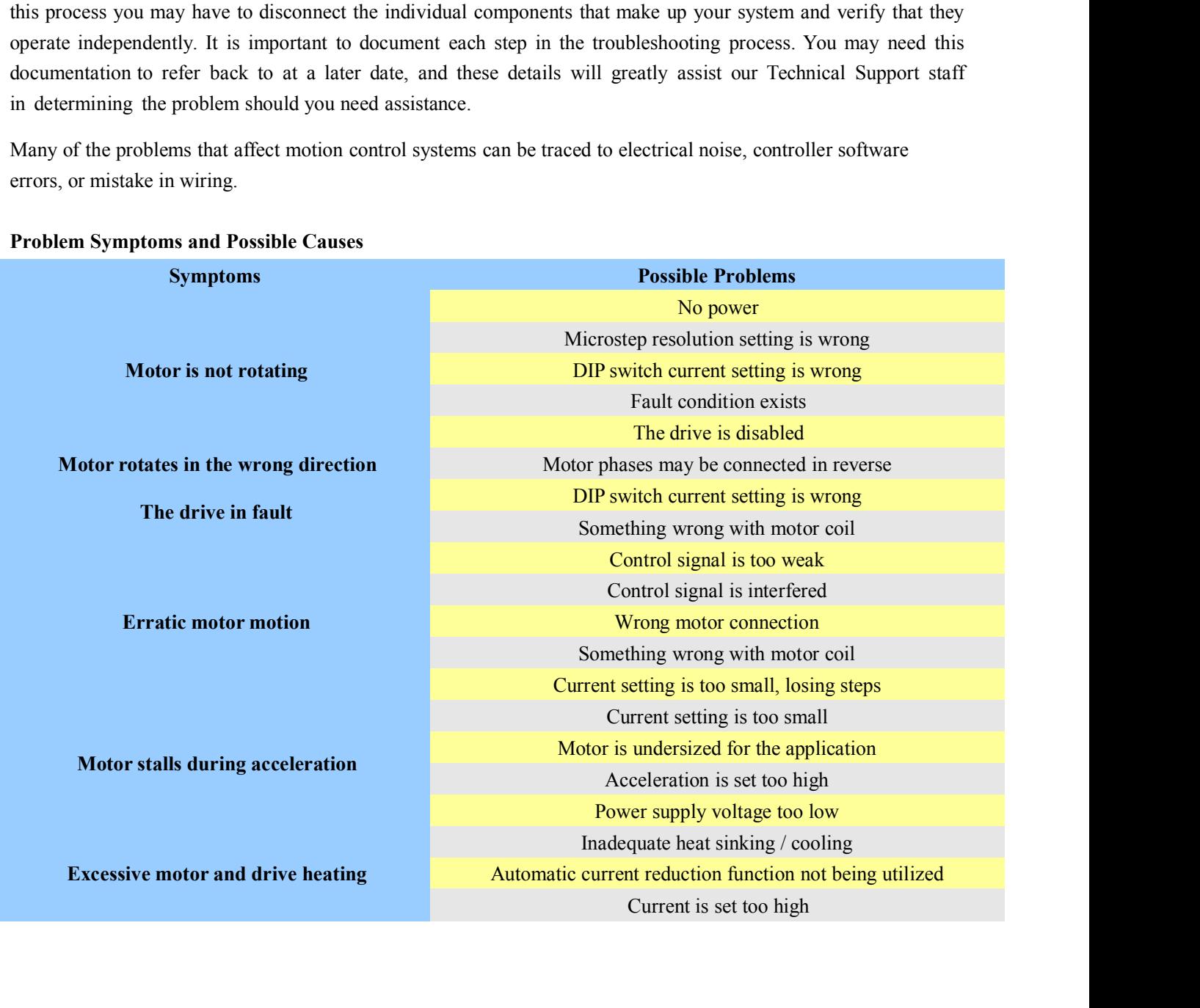